# **Number Pooling, Block Holder Information, IIS Flows**

- Create Block Holder Information
  Modify Block Holder Information
- 3. Delete Block Holder Information
- 4. Query by SOA of Block Holder Information
- 5. Query by Local SMS of Block Holder Information

#### 1.1.1 Number Pooling Block Holder Information Scenarios

#### 1.1.1.1 Block Holder Information Creation by the NPAC

In this scenario, the NPAC SMS creates Number Pooling Block Holder information for a new pooled block.

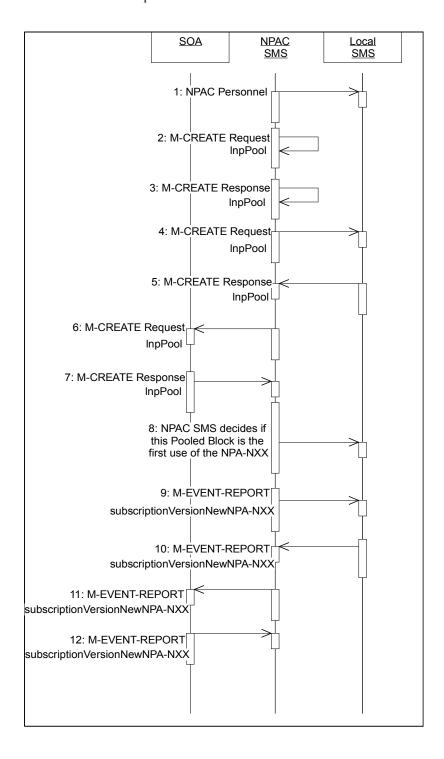

- a. Action is taken by the NPAC personnel to create a new pooled block in the Number Pooling Block Holder information table.
- b. The NPAC SMS sends an M-CREATE request to itself in order to create a local lnpPool object.
- c. The NPAC SMS receives the M-CREATE response indicating whether the InpPool object was created successfully.
- d. If the InpPool object was created, the NPAC SMS sends an M-CREATE request to all Local SMS(s) for the InpPool object.
- e. The Local SMS(s) responds by sending an M-CREATE response indicating whether the lnpPool object was created successfully.
- f. If the InpPool object was created, the NPAC SMS sends an M-CREATE request to the SOA for the InpPool object.
- g. The SOA responds by sending an M-CREATE response indicating whether the lnpPool object was created successfully.
- h. NPAC SMS decides if this Pooled Block is the first use of the NPA-NXX.
- If this is the first use of the NPA-NXX, the NPAC SMS sends the subscriptionVersionNewNPA-NXX M-EVENT-REPORT to inform the accepting Local SMS(s).
- j. The Local SMS(s) confirm the M-EVENT-REPORT.
- k. If this is the first use of the NPA-NXX, the NPAC SMS sends the subscriptionVersionNewNPA-NXX M-EVENT-REPORT to inform the SOA.
- 1. The SOA confirms the M-EVENT-REPORT.

#### 1.1.1.2 Block Holder Information Modification by the NPAC

In this scenario, the NPAC SMS modifies Number Pooling Block Holder information for a pooled block.

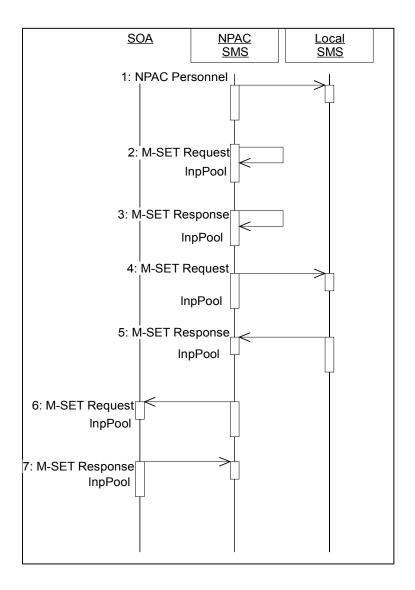

- m. Action is taken by the NPAC personnel to modify a pooled block in the Number Pooling Block Holder information table.
- n. The NPAC SMS sends an M-SET request to itself requesting that an InpPool object be modified.
- o. The NPAC SMS receives the M-SET response indicating whether the lnpPool object was modified successfully.
- p. If the InpPool object was modified, the NPAC SMS sends an M-SET request to all Local SMS(s) for the InpPool object.

#### natl iisblockholder050498.doc

- q. The Local SMS(s) respond by sending an M-SET response indicating whether the lnpPool object was modified successfully.
- r. If the InpPool object was modified, the NPAC SMS sends an M-SET request to the SOA for the InpPool object.
- s. The SOA responds by sending an M-SET response indicating whether the lnpPool object was modified successfully.

#### 1.1.1.3 Block Holder Information Deletion by the NPAC

In this scenario, the NPAC SMS deletes Number Pooling Block Holder information for a pooled block.

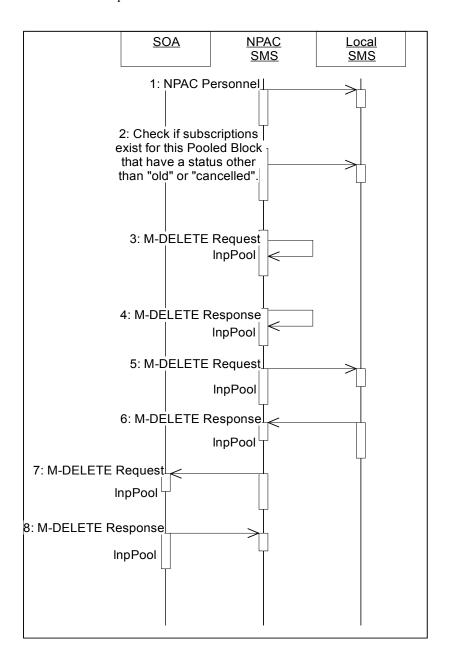

- t. Action is taken by the NPAC SMS personnel to delete a pooled block in the Number Pooling Block Holder information table.
- u. Check the subscription database to see if subscriptions exist with this Pooled Number Block that have a status other than "old" or "canceled." If so, terminate processing at this point.

- v. The NPAC SMS sends an M-DELETE request to itself in order to delete the local InpPool object.
- w. The NPAC SMS receives the M-DELETE response indicating whether the lnpPool object was deleted successfully.
- If the InpPool object was deleted, the NPAC SMS sends an M-DELETE request to all Local SMS(s) for the InpPool object.
- y. The Local SMS(s) responds by sending an M-DELETE response indicating whether the InpPool object was deleted successfully.
- z. If the InpPool object was deleted, the NPAC SMS sends an M-DELETE request to the SOA for the InpPool object.
- aa. The SOA responds by sending an M-DELETE response indicating whether the lnpPool object was deleted successfully.

bb.

## 1.1.1.4 Block Holder Information Query by the SOA

In this scenario, the SOA queries Block Holder data.

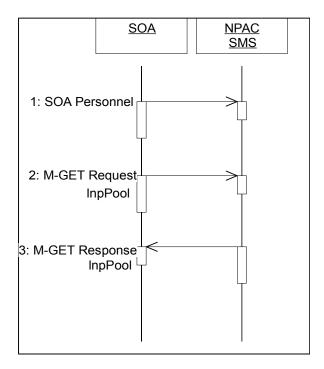

- cc. Action is taken by SOA personnel to query Block Holder information.
- dd. The SOA sends an M-GET request to the NPAC SMS for the lnpPool object.
- ee. The NPAC SMS responds by sending an M-GET response containing the data back to the SOA.

### 1.1.1.5 Block Holder Information Query by the Local SMS

In this scenario, the Local SMS queries Block Holder data.

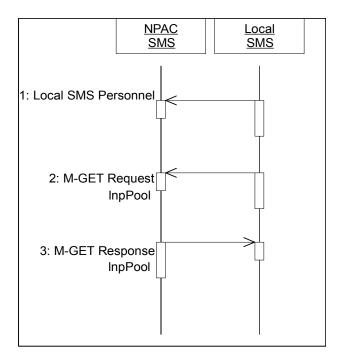

- ff. Action is taken by Local SMS personnel to query Block Holder information.
- gg. The Local SMS sends an M-GET request to the NPAC SMS for the lnpPool object.
- hh. The NPAC SMS responds by sending an M-GET response containing the data back to the Local SMS.